## Package 'ManifoldOptim'

April 17, 2020

Type Package

Title An R Interface to the 'ROPTLIB' Library for Riemannian Manifold Optimization

Version 1.0.0

Date 2020-04-16

Description An R interface to version 0.3 of the 'ROPTLIB' optimization library (see <http://www.math.fsu.edu/~whuang2> for more information). Optimize realvalued functions over manifolds such as Stiefel, Grassmann, and Symmetric Positive Definite matrices. For details see Martin et. al. (2020) <doi:10.18637/jss.v093.i01>.

License GPL  $(>= 2)$ 

**Depends** Rcpp  $(>= 0.12.0)$ 

Suggests RcppArmadillo

LinkingTo Rcpp, RcppArmadillo

RcppModules ManifoldOptim\_module

RoxygenNote 7.1.0

NeedsCompilation yes

Author Kofi P. Adragni [aut, cph], Sean R. Martin [aut, cre, cph], Andrew M. Raim [aut, cph], Wen Huang [aut, cph]

Maintainer Sean R. Martin <smarti1@umbc.edu>

Repository CRAN

Date/Publication 2020-04-17 08:30:05 UTC

## R topics documented:

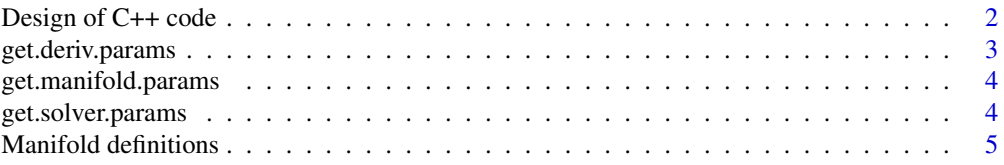

<span id="page-1-0"></span>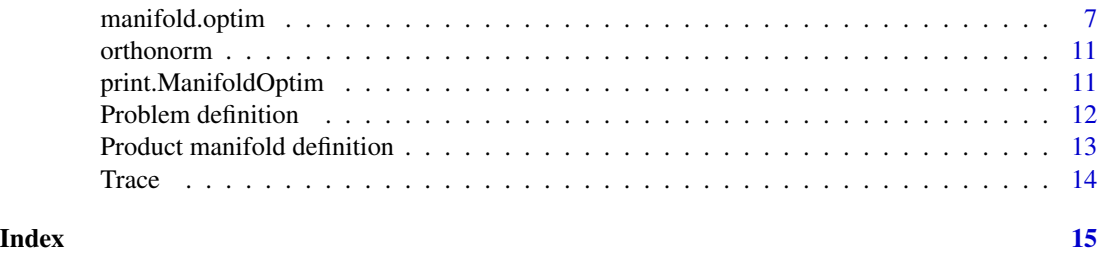

Design of C++ code *Overview of important files.*

## Description

Internal design of the ManifoldOptim portion of the embedded C++ code. Most ManifoldOptim users should not need this. ROPTLIB source code is also included in this package, but is not described here; see Huang et al (2016a) for documentation on that portion of the code.

## Details

- src/ManifoldOptim/BrockettProblem.cpp: The Brockett problem, written as a module that can be invoked from within the ManifoldOptim package. This serves as an example for package authors who wish to expose modules to their users. Code to invoke this example from outside of the ManifoldOptim package is provided in inst/examples/brockett/cpp\_pkg.
- src/ManifoldOptim/ManifoldOptim.cpp: Contains the main function ManifoldOptim which takes a problem constructed in R, sets it up in ROPTLIB, runs it, and returns the result.
- src/ManifoldOptim/ManifoldOptimModule.cpp: Defines an Rcpp module for ManifoldOptim which exposes C++ classes such as RProblem. This module provides the most common means in which R users will interact with ManifoldOptim.
- src/ManifoldOptim/ManifoldFactory.h: The GetManifold function constructs a Manifold object based on its name and dimensions. Manifold classes are defined in ROPTLIB.
- src/ManifoldOptim/ProblemAdapter.h: Defines the ProblemAdapter class, which takes a ManifoldOptimProblem, which is defined in the ManifoldOptim API, and plugs it into the ROPTLIB API as an ROPTLIB Problem subclass.
- src/ManifoldOptim/RProblem.h: Defines the RProblem class, which allows the objective, gradient, and Hessian functions to be defined in R. When a function in the ROPTLIB library invokes the objective, gradient, or Hessian, this class invokes the appropriate function in R.
- src/ManifoldOptim/SolverFactory.h: The GetSolver function constructs a Solver object based on its name, a given Problem, an initial value, and an initial Hessian. Solver classes are defined in ROPTLIB.
- src/ManifoldOptim/Util.h: Defines a few utility functions, especially to assist in translating between the ManifoldOptim C++ API and the ROPTLIB API.
- src/ManifoldOptim/VariableFactory.h: The GetVariable function returns an optimization variable suitable for a given Manifold, based on its name and dimension. Optimization variables for supported Manifolds are defined in ROPTLIB.
- <span id="page-2-0"></span>inst/include/ManifoldOptimException.h: Defines ManifoldOptimException, which is a subclass of STL exception.
- inst/include/ManifoldOptim.h: For users of the ManifoldOptim C++ API, this is the main header file to include. For an example, see inst/examples/brockett/cpp\_sourceCpp/.
- inst/include/ManifoldOptimProblem.h: Defines ManifoldOptimProblem, which is the base class for all optimization problems in the ManifoldOptim API. This class facilitates writing problems with Armadillo, which can be instantiated and manipulated in R, and solved through ROPTLIB. This class assumes only that the optimization variable is a one-dimensional vector; the user must reshape it into the appropriate form (e.g. a matrix or list of matrices) when evaluating the objective, gradient, and Hessian functions.

#### References

Wen Huang, P.A. Absil, K.A. Gallivan, Paul Hand (2016a). "ROPTLIB: an object-oriented C++ library for optimization on Riemannian manifolds." Technical Report FSU16-14, Florida State University.

Conrad Sanderson and Ryan Curtin. Armadillo: a template-based C++ library for linear algebra. Journal of Open Source Software, Vol. 1, pp. 26, 2016.

S. Martin, A. Raim, W. Huang, and K. Adragni (2020). "ManifoldOptim: An R Interface to the ROPTLIB Library for Riemannian Manifold Optimization." Journal of Statistical Software, 93(1):1-32.

<span id="page-2-1"></span>get.deriv.params *Get parameters to initialize numerical differentiation*

#### Description

Get parameters to initialize numerical differentiation

## Usage

```
get.deriv.params(EpsNumericalGrad = 1e-06, EpsNumericalHessEta = 1e-04)
```
#### Arguments

EpsNumericalGrad

The "epsilon" used to perturb the objective functon when computing numerical gradients

#### EpsNumericalHessEta

The "epsilon" used to perturb the objective functon when computing numerical HessEta

#### Value

List containing input arguments for numerical differentiation

<span id="page-3-1"></span><span id="page-3-0"></span>get.manifold.params *Get parameters to initialize manifold*

## Description

Get parameters to initialize manifold

## Usage

get.manifold.params(IsCheckParams = FALSE)

## Arguments

IsCheckParams Should internal manifold object check inputs and print summary message before optimization (TRUE or FALSE)

## Value

List containing input arguments for manifold

<span id="page-3-2"></span>get.solver.params *Get parameters to initialize solver*

## Description

Get parameters to initialize solver

## Usage

```
get.solver.params(
  isconvex = FALSE,
 DEBUG = 0,Tolerance = 1e-04,
 Max_Iteration = 1000,
  IsCheckParams = FALSE,
  IsCheckGradHess = FALSE,
  ...
\mathcal{L}
```
#### <span id="page-4-0"></span>**Arguments**

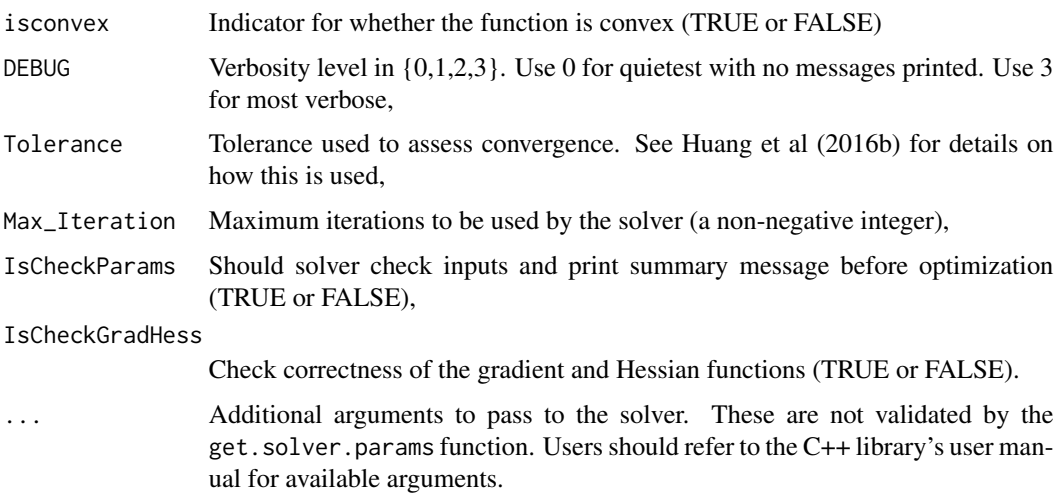

## Details

Solver-specific parameters may also be added to the object returned from get.solver.params, via standard list manipulation. Interested users should refer to Huang et al (2016b) for available options.

## Value

List containing input arguments for solver

## References

Wen Huang, P.A. Absil, K.A. Gallivan, Paul Hand (2016a). "ROPTLIB: an object-oriented C++ library for optimization on Riemannian manifolds." Technical Report FSU16-14, Florida State University.

Wen Huang, Kyle A. Gallivan, and P.A. Absil (2016b). Riemannian Manifold Optimization Library. URL [http://www.math.fsu.edu/~whuang2/pdf/USER\\_MANUAL\\_for\\_2016-04-29.pdf](http://www.math.fsu.edu/~whuang2/pdf/USER_MANUAL_for_2016-04-29.pdf)

S. Martin, A. Raim, W. Huang, and K. Adragni (2020). "ManifoldOptim: An R Interface to the ROPTLIB Library for Riemannian Manifold Optimization." Journal of Statistical Software, 93(1):1-32.

<span id="page-4-1"></span>Manifold definitions *Manifold definitions*

### Description

Get definitions for simple manifolds

```
get.stiefel.defn(n, p, numofmani = 1L, ParamSet = 1L)
get.grassmann.defn(n, p, numofmani = 1L, ParamSet = 1L)
get.spd.defn(n, numofmani = 1L, ParamSet = 1L)
get.sphere.defn(n, numofmani = 1L, ParamSet = 1L)
get.euclidean.defn(n, m, numofmani = 1L, ParamSet = 1L)
get.lowrank.defn(n, m, p, numofmani = 1L, ParamSet = 1L)
get.orthgroup.defn(n, numofmani = 1L, ParamSet = 1L)
```
#### **Arguments**

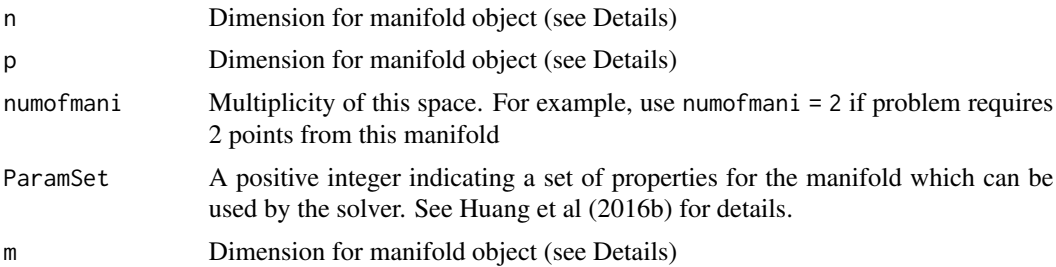

#### Details

The functions define manifolds as follows:

- get.stiefel.defn: Stiefel manifold  $\{X \in R^{n \times p} : X^T X = I\}$
- get.grassmann.defn: Grassmann manifold of p-dimensional subspaces in  $R^n$
- get.spd.defn: Manifold of  $n \times n$  symmetric positive definite matrices
- get. sphere. defn: Manifold of *n*-dimensional vectors on the unit sphere
- get.euclidean.defn: Euclidean  $R^{n \times m}$  space
- get.lowrank.defn: Low-rank manifold  $\{X \in R^{n \times m} : \text{rank}(X) = p\}$
- get.orthgroup.defn: Orthonormal group  $\{X \in R^{n \times n} : X^T X = I\}$

## Value

List containing input arguments and name field denoting the type of manifold

## References

Wen Huang, P.A. Absil, K.A. Gallivan, Paul Hand (2016a). "ROPTLIB: an object-oriented C++ library for optimization on Riemannian manifolds." Technical Report FSU16-14, Florida State University.

## <span id="page-6-0"></span>manifold.optim 7

Wen Huang, Kyle A. Gallivan, and P.A. Absil (2016b). Riemannian Manifold Optimization Library. URL [http://www.math.fsu.edu/~whuang2/pdf/USER\\_MANUAL\\_for\\_2016-04-29.pdf](http://www.math.fsu.edu/~whuang2/pdf/USER_MANUAL_for_2016-04-29.pdf)

S. Martin, A. Raim, W. Huang, and K. Adragni (2020). "ManifoldOptim: An R Interface to the ROPTLIB Library for Riemannian Manifold Optimization." Journal of Statistical Software, 93(1):1-32.

manifold.optim *Manifold optimization*

## Description

Optimize a function on a manifold.

#### Usage

```
manifold.optim(
 prob,
 mani.defn,
 method = "LRBFGS",
 mani.params = get.manifold.params(),
  solver.params = get.solver.params(),
  deriv.params = get.deriv.params(),
  x0 = NULL,HO = NULL,has.htm = FALSE)
moptim(
 prob,
 mani.defn,
 method = "LRBFGS",
 mani.params = get.manifold.params(),
  solver.params = get.solver.params(),
  deriv.params = get.deriv.params(),
 x0 = NULL,HO = NULL,has.htm = FALSE)
```
#### Arguments

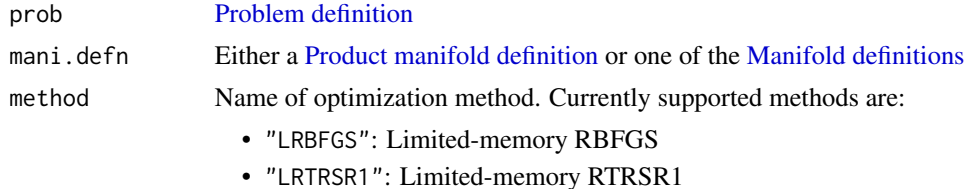

<span id="page-7-0"></span>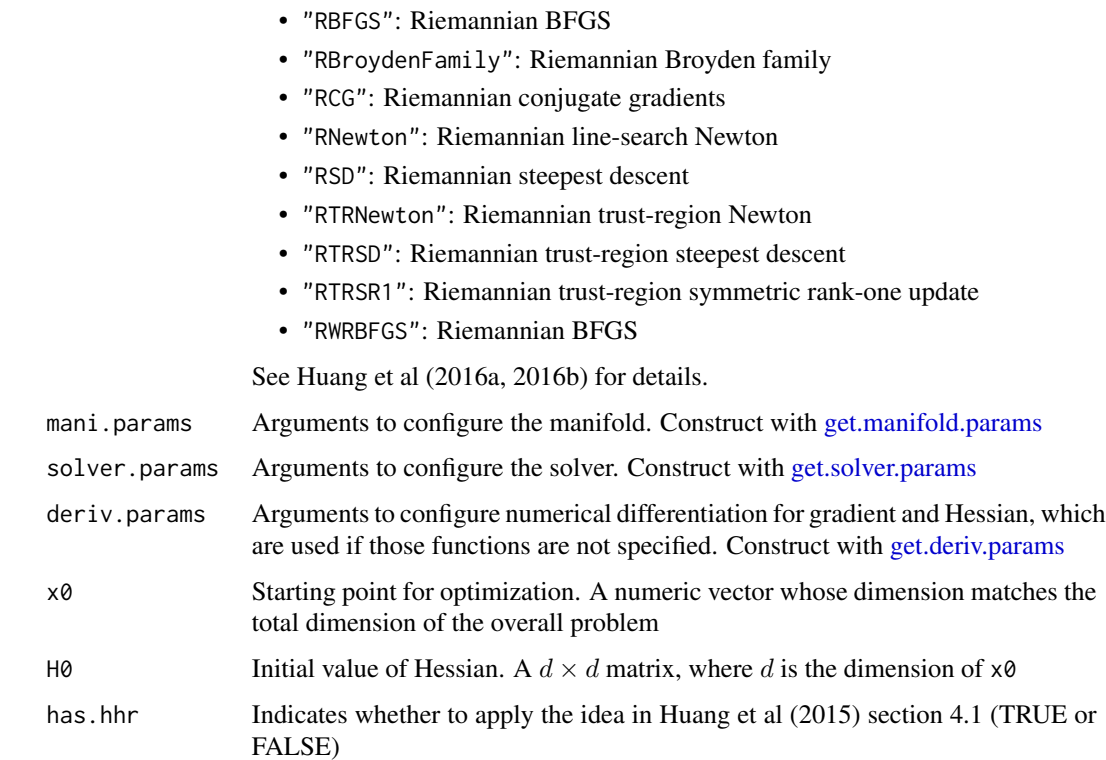

## Details

moptim is an alias for manifold.optim.

## Value

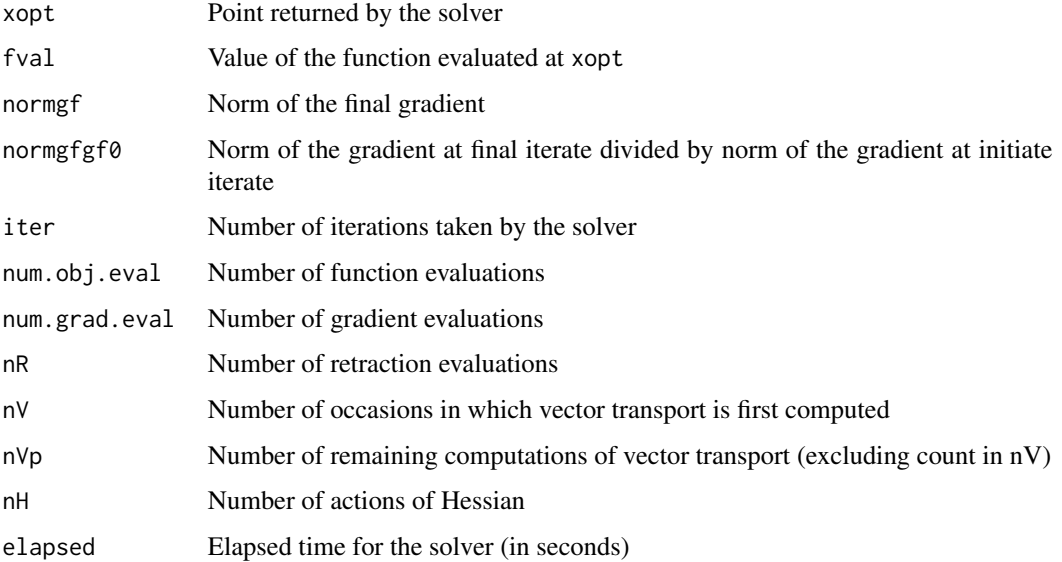

## manifold.optim 9

#### References

Wen Huang, P.A. Absil, K.A. Gallivan, Paul Hand (2016a). "ROPTLIB: an object-oriented C++ library for optimization on Riemannian manifolds." Technical Report FSU16-14, Florida State University.

Wen Huang, Kyle A. Gallivan, and P.A. Absil (2016b). Riemannian Manifold Optimization Library. URL [http://www.math.fsu.edu/~whuang2/pdf/USER\\_MANUAL\\_for\\_2016-04-29.pdf](http://www.math.fsu.edu/~whuang2/pdf/USER_MANUAL_for_2016-04-29.pdf)

Wen Huang, K.A. Gallivan, and P.A. Absil (2015). A Broyden Class of Quasi-Newton Methods for Riemannian Optimization. SIAM Journal on Optimization, 25(3):1660-1685.

S. Martin, A. Raim, W. Huang, and K. Adragni (2020). "ManifoldOptim: An R Interface to the ROPTLIB Library for Riemannian Manifold Optimization." Journal of Statistical Software, 93(1):1-32.

## Examples

```
## Not run:
# ----- Example with objective and gradient written in R -----
set.seed(1234)
p \le -5; n \le -150B <- matrix(rnorm(n*n), nrow=n)
B \leftarrow B + t(B)D \leftarrow diag(p:1, p)tx \leq function(x) \{ matrix(x, n, p) \}f <- function(x) { X <- tx(x); Trace( t(X) %*% B %*% X %*% D ) }
g \leftarrow function(x) \{ X \leftarrow tx(x); 2 * B %*% X %*% D }
mod <- Module("ManifoldOptim_module", PACKAGE = "ManifoldOptim")
prob <- new(mod$RProblem, f, g)
x0 <- as.numeric(orthonorm(matrix(rnorm(n*p), nrow=n, ncol=p)))
mani.params <- get.manifold.params(IsCheckParams = TRUE)
solver.params <- get.solver.params(IsCheckParams = TRUE)
mani.defn <- get.stiefel.defn(n, p)
res <- manifold.optim(prob, mani.defn, method = "RTRSR1",
mani.params = mani.params, solver.params = solver.params, x0 = x0)
print(res)
head(tx(res$xopt))
## End(Not run)
## Not run:
library(ManifoldOptim)
library(RcppArmadillo)
# ----- Example with objective and gradient written in C++ -----
set.seed(1234)
p \le -5; n \le -150B <- matrix(rnorm(n*n), nrow=n)
```

```
10 manifold.optim
```

```
B \le -B + t(B) # force symmetric
D \leftarrow diag(p:1, p)# The Problem class is written in C++. Get a handle to it and set it up from R
Rcpp::sourceCpp(code = '
//[[Rcpp::depends(RcppArmadillo,ManifoldOptim)]]
#include <RcppArmadillo.h>
#include <ManifoldOptim.h>
using namespace Rcpp;
using namespace arma;
class BrockettProblem : public MatrixManifoldOptimProblem
{
public:
BrockettProblem(const arma::mat& B, const arma::mat& D)
: MatrixManifoldOptimProblem(false, true), m_B(B), m_D(D) { }
virtual ~BrockettProblem() { }
double objFun(const arma::mat& X) const {
return arma::trace(X.t() * m_B * X * m_D);
}
arma::mat gradFun(const arma::mat& X) const {
return 2 * m_B * X * m_D;}
const arma::mat& GetB() const { return m_B; }
const arma::mat& GetD() const { return m_D; }
private:
arma::mat m_B;
arma::mat m_D;
};
RCPP_MODULE(Brockett_module) {
class_<BrockettProblem>("BrockettProblem")
.constructor<mat,mat>()
.method("objFun", &BrockettProblem::objFun)
.method("gradFun", &BrockettProblem::gradFun)
.method("GetB", &BrockettProblem::GetB)
.method("GetD", &BrockettProblem::GetD)
;
}
')
prob <- new(BrockettProblem, B, D)
X0 <- orthonorm(matrix(rnorm(n*p), nrow=n, ncol=p))
x0 <- as.numeric(X0)
tx \leq function(x) \{ matrix(x, n, p) \}mani.params <- get.manifold.params(IsCheckParams = TRUE)
solver.params <- get.solver.params(DEBUG = 0, Tolerance = 1e-4,
```
#### <span id="page-10-0"></span>orthonorm 11

```
Max_Iteration = 1000, IsCheckParams = TRUE, IsCheckGradHess = FALSE)
mani.defn <- get.stiefel.defn(n, p)
res <- manifold.optim(prob, mani.defn, method = "RTRSR1",
mani.params = mani.params, solver.params = solver.params, x0 = x0)
print(res)
head(tx(res$xopt))
## End(Not run)
```
orthonorm *Orthonormalize the columns of a matrix*

## Description

Orthonormalize the columns of a matrix

## Usage

orthonorm(u)

## Arguments

u A matrix

print.ManifoldOptim *Print summary from* manifold.optim *results*

## Description

Print results

## Usage

```
## S3 method for class 'ManifoldOptim'
print(x, \ldots)
```
## Arguments

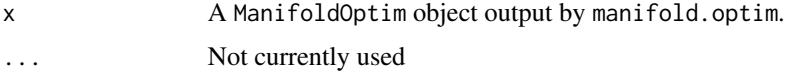

<span id="page-11-1"></span><span id="page-11-0"></span>Problem definition *Problem definition*

## Description

Define a problem for ManifoldOptim to solve.

#### Details

A problem definition contains an objective function f and a gradient function q. The gradient q is computed as if f is defined on a Euclidean space. If  $q$  is not specified it will be computed numerically, which is potentially much slower.

The easiest way to define a problem is completely in R. Example 1 below illustrates how to construct a problem using a given f and q. Example 2 constructs the same problem without providing  $q$ . The Rcpp Module framework (Eddelbuettel, 2013) creates underlying C++ objects necessary to invoke the ROPTLIB library.

The performance of solving an RProblem may be too slow for some applications; here, the C++ optimizer calls R functions, which requires some overhead. A faster alternative is to code your problem in C++ directly, and allow it to be manipulated in R. An example is provided in this package, under tests/brockett/cpp\_standalone/. Example 3 below shows how to instantiate this problem.

Package authors may want to use ManifoldOptim within a package to solve a problem written in C++. In this case, the author would probably not want to use sourceCpp, but instead have the problem compiled when the package was installed. An example is provided within this package; tests/brockett/cpp\_pkg/driver.R instantiates the problem defined in:

src/ManifoldOptim/BrockettProblem.cpp.

## References

Dirk Eddelbuettel. Seamless R and C++ Integration with Rcpp, Chapter 7: Modules, pages 83-102. Springer New York, New York, NY, 2013.

Wen Huang, P.A. Absil, K.A. Gallivan, Paul Hand (2016a). "ROPTLIB: an object-oriented C++ library for optimization on Riemannian manifolds." Technical Report FSU16-14, Florida State University.

S. Martin, A. Raim, W. Huang, and K. Adragni (2020). "ManifoldOptim: An R Interface to the ROPTLIB Library for Riemannian Manifold Optimization." Journal of Statistical Software, 93(1):1-32.

#### Examples

```
## Not run:
# --- Example 1: Define a problem in R ---
f \leftarrow function(x) \{ \dots \}g \leftarrow function(x) \{ \dots \}mod <- Module("ManifoldOptim_module", PACKAGE = "ManifoldOptim")
prob <- new(mod$RProblem, f, g)
```

```
# --- Example 2: Define a problem in R without specifying gradient ---
f \leftarrow function(x) \{ \dots \}mod <- Module("ManifoldOptim_module", PACKAGE = "ManifoldOptim")
prob <- new(mod$RProblem, f)
# --- Example 3: Instantiate a problem written in C++ ---
p \leftarrow 5; n \leftarrow 150B <- matrix(rnorm(n*n), nrow=n)
B \leftarrow B + t(B) # force symmetric
D \leftarrow diag(p:1, p)Rcpp::sourceCpp("brockett_problem.cpp")
prob <- new(BrockettProblem, B, D)
```
## End(Not run)

<span id="page-12-1"></span>Product manifold definition *Product manifold definition*

## Description

Define a product manifold composed of simpler manifolds

#### Usage

get.product.defn(...)

### Arguments

... One or more simpler [Manifold definitions](#page-4-1)

#### Value

List containing manifold definitions for the product manifold

## Examples

```
mani.defn1 <- get.product.defn(get.sphere.defn(n=5), get.spd.defn(n=5))
mani.defn2 <- get.product.defn(
   get.stiefel.defn(n=10, p=5),
   get.stiefel.defn(n=7, p=3),
    get.grassmann.defn(n=10, p=5)
)
## Not run:
# --- Estimate jointly: Sigma in SPD manifold and mu in sphere manifold ---
library(mvtnorm)
n <- 400
```

```
p \le -3mu.true <- rep(1/sqrt(p), p)
Sigma.true <- diag(2,p) + 0.1y <- rmvnorm(n, mean = mu.true, sigma = Sigma.true)
tx \leftarrow function(x) {
    idx.mu \leq -1:pidx.S < - 1:p^2 + pmu <- x[idx.mu]
    S \leftarrow matrix(x[idx.S], p, p)
    list(mu = mu, Sigma = S)}
f \leftarrow function(x) {
    par \leftarrow tx(x)
    -sum(dmvnorm(y, mean = par$mu, sigma = par$Sigma, log = TRUE))
}
mod <- Module("ManifoldOptim_module", PACKAGE = "ManifoldOptim")
prob <- new(mod$RProblem, f)
mu0 \leftarrow diag(1, p)[1, 1]Sigma0 \le diag(1, p)
x0 <- c(mu0, as.numeric(Sigma0))
mani.defn <- get.product.defn(get.sphere.defn(p), get.spd.defn(p))
mani.params <- get.manifold.params()
solver.params <- get.solver.params(isconvex = TRUE)
res <- manifold.optim(prob, mani.defn, method = "LRBFGS",
    mani.params = mani.params, solver.params = solver.params, x0 = x0)
## End(Not run)
```
Trace *Compute the trace of a square matrix*

## Description

Compute the trace of a square matrix

#### Usage

Trace(X)

#### Arguments

X A matrix

<span id="page-13-0"></span>

# <span id="page-14-0"></span>Index

Design of C++ code, [2](#page-1-0) get.deriv.params, [3,](#page-2-0) *[8](#page-7-0)* get.euclidean.defn *(*Manifold definitions*)*, [5](#page-4-0) get.grassmann.defn *(*Manifold definitions*)*, [5](#page-4-0) get.lowrank.defn *(*Manifold definitions*)*, [5](#page-4-0) get.manifold.params, [4,](#page-3-0) *[8](#page-7-0)* get.orthgroup.defn *(*Manifold definitions*)*, [5](#page-4-0) get.product.defn *(*Product manifold definition*)*, [13](#page-12-0) get.solver.params, [4,](#page-3-0) *[8](#page-7-0)* get.spd.defn *(*Manifold definitions*)*, [5](#page-4-0) get.sphere.defn *(*Manifold definitions*)*, [5](#page-4-0) get.stiefel.defn *(*Manifold definitions*)*, [5](#page-4-0) Manifold definitions, [5,](#page-4-0) *[7](#page-6-0)*, *[13](#page-12-0)*

moptim *(*manifold.optim*)*, [7](#page-6-0)

manifold.optim, [7](#page-6-0)

orthonorm, [11](#page-10-0)

print.ManifoldOptim, [11](#page-10-0) Problem definition, *[7](#page-6-0)*, [12](#page-11-0) Product manifold definition, *[7](#page-6-0)*, [13](#page-12-0)

Trace, [14](#page-13-0)